Subject: Random seed in Geant4? Posted by StefanoSpataro on Tue, 05 Jul 2011 11:39:05 GMT View Forum Message <> Reply to Message

Hi,

launching s[ome Geant4 simula](https://forum.gsi.de/index.php?t=usrinfo&id=306)tions have noticed the following message:

Adding SpecialPhysicsList stepLimiter+specialCuts+ Visualization Manager instantiating with verbosity "warnings (3)"... Geant4 has been created. -I g4Config() using g4conf macro: /home/spataro/may11/pandaroot/gconfig/g4config.in \*\*\*\*\* COMMAND NOT FOUND </random/SetSeeds 1309865603 1309865603 > \*\*\*\*\* SetCuts Macro: Setting Processes.. SetCuts Macro: Setting cuts.. ++++ TG4Warning: ++++ TG4G3CutVector::CheckCutValue: PPCUTM cut value 1 MeV is lower than 2\*e\_mass. The cut will be ignored. +++++++++++++++++++++++

I suppose something has changed with the new G4 version, that should be fixed in the code.

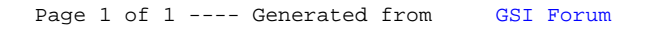